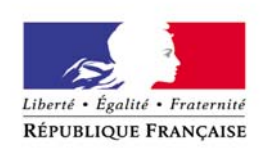

PREMIER MINISTRE SECRÉTARIAT GÉNÉRAL DU GOUVERNEMENT

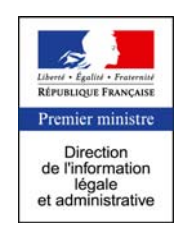

DAD LK 02/2012

Mise à jour au : 20/03/2012

# **Règles de présentation et corrections ortho-typographique récurrentes aux cahiers des questions du Sénat et de l'Assemblée nationale**

L'emploi de la forme impersonnelle est d'usage dans les publications des cahiers des questions.

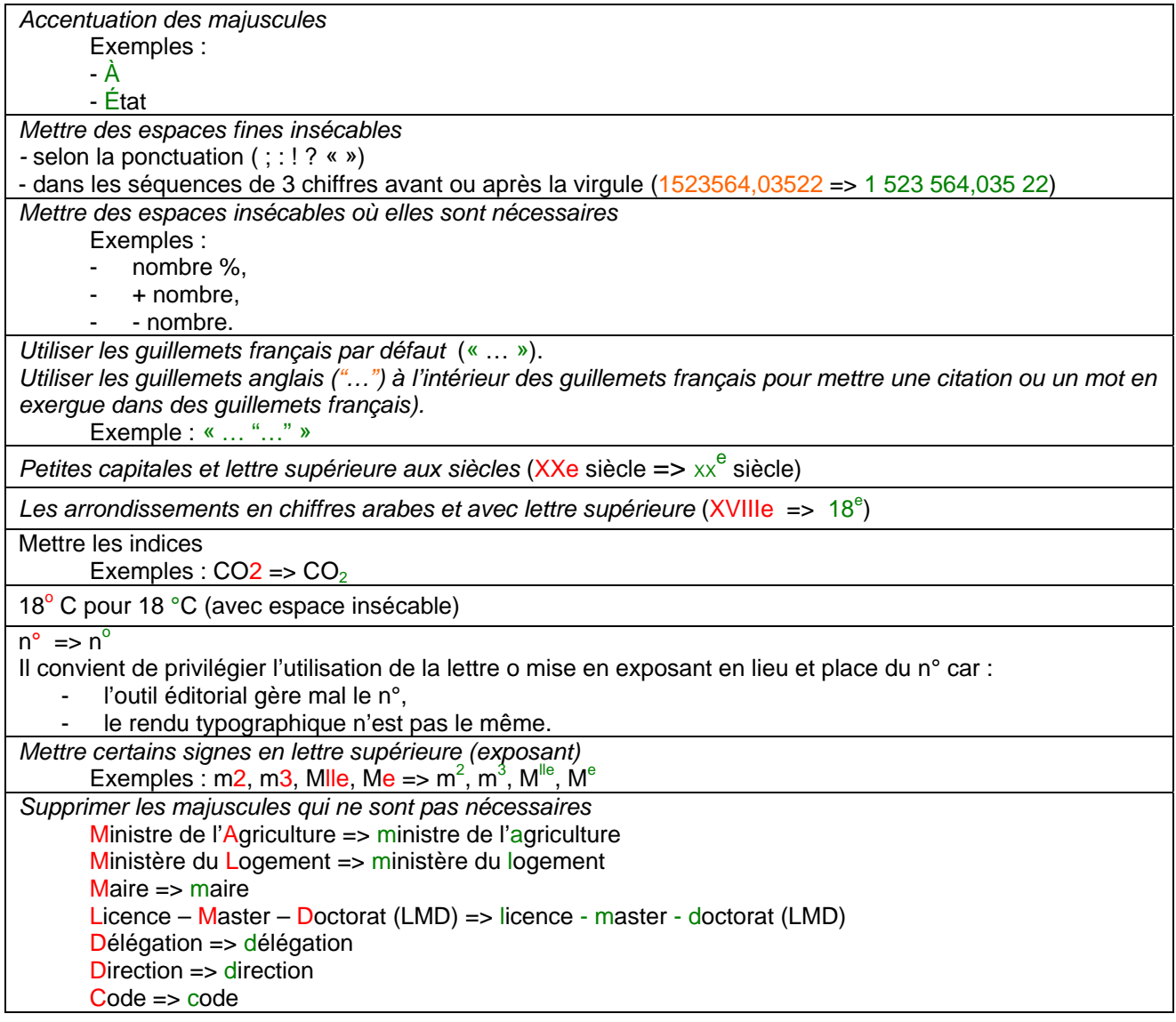

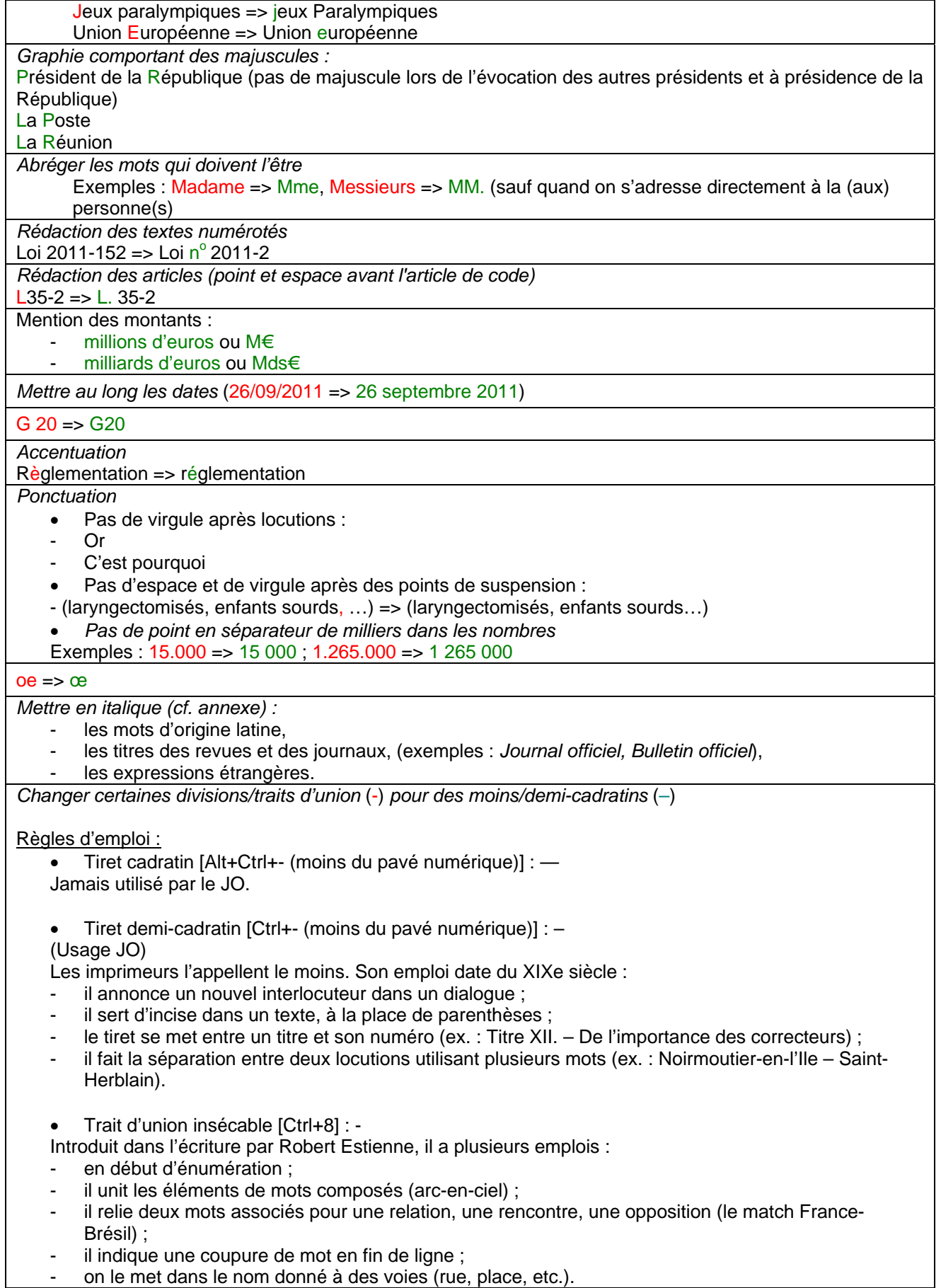

## **ANNEXE**

### **Termes à composer en italique (liste non exhaustive)**

#### **Journaux-Brochures**

*Journal officiel JO Bulletin officiel Le Monde*

#### **Mots d'origine latine**

*a priori a contrario in fine sine die via a minima post-partum de facto cf. primo secundo … novodecies bis ter quater …* 

**Locutions de langues étrangères** 

*stop and go hedge funds*